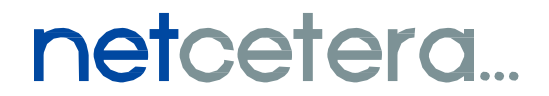

# **Examples of Common Phishing Scams: How to Spot and Avoid Them**

November 28, 2016

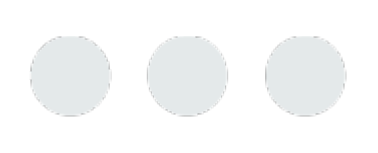

205-828 Harbourside Drive North Vancouver,BC V7P3R9

### What is Phishing?

**Phishing** is a social engineering strategy used to obtain sensitive information such as usernames, passwords, credit card details, intellectual property, business and personal data (and sometimes, indirectly, money), often for malicious reasons, by masquerading as a trustworthy entity in an electronic communication.

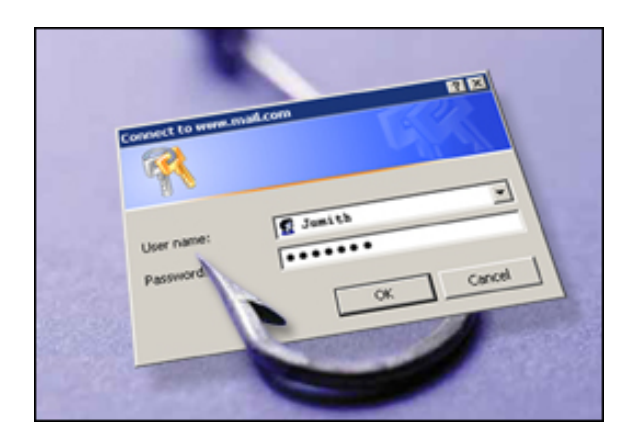

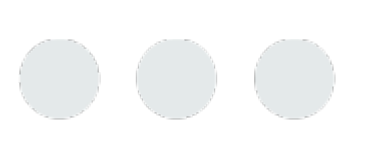

205-828 Harbourside Drive North Vancouver,BC V7P3R9

## **Social Engineering Red Flags**

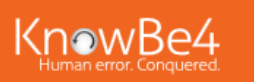

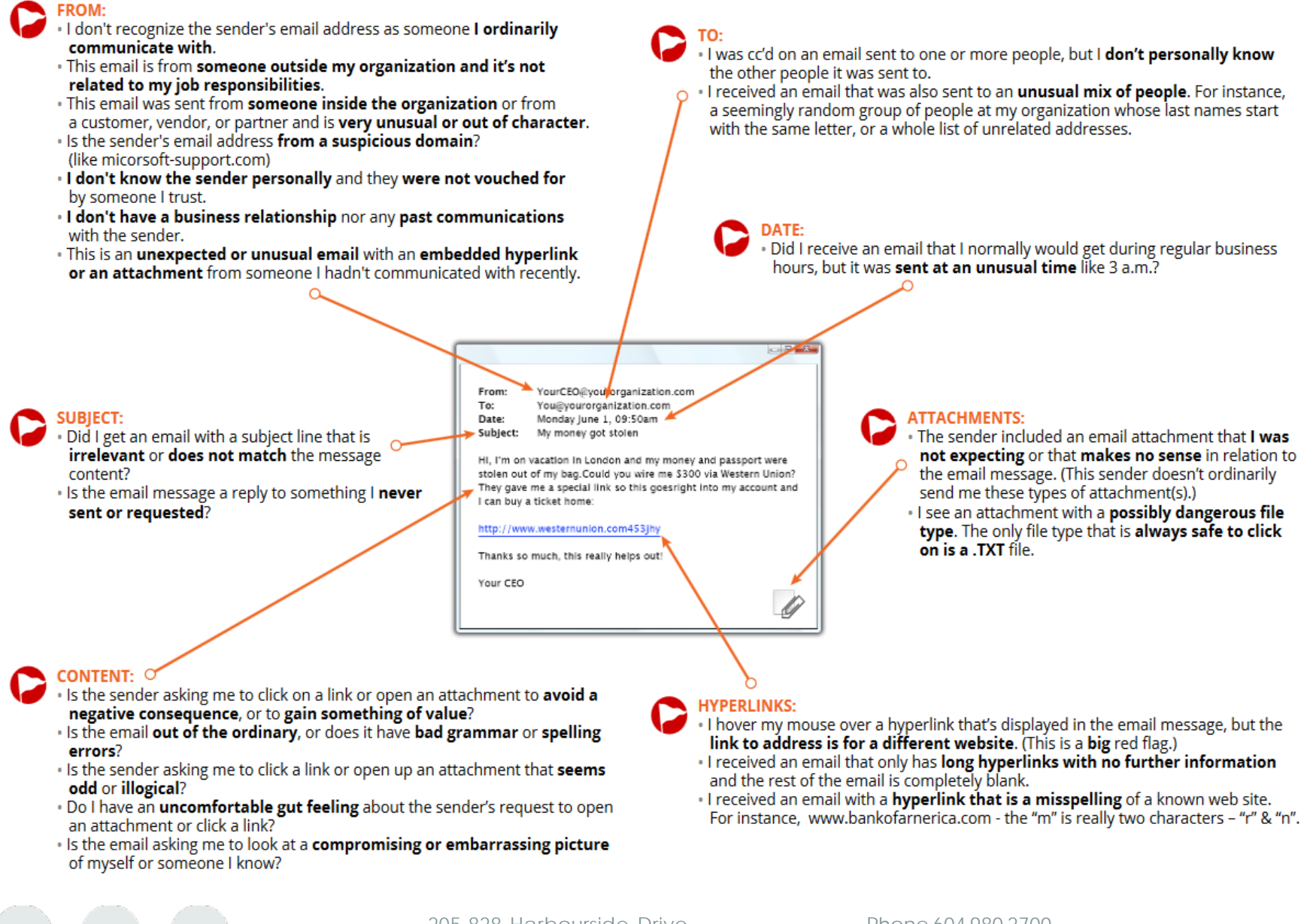

205 -828 Harbourside Drive North Vancouver ,BC V7P3R9

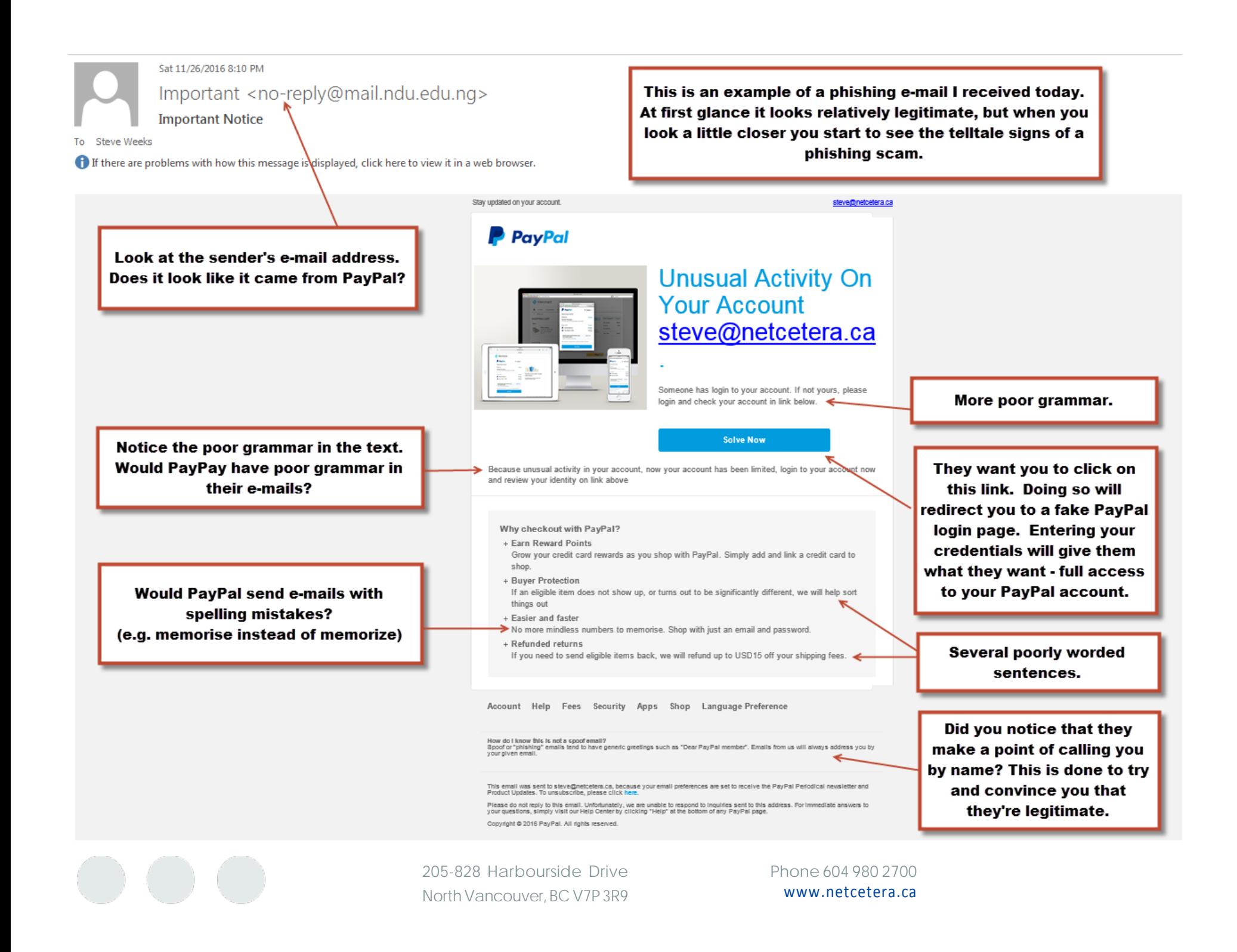

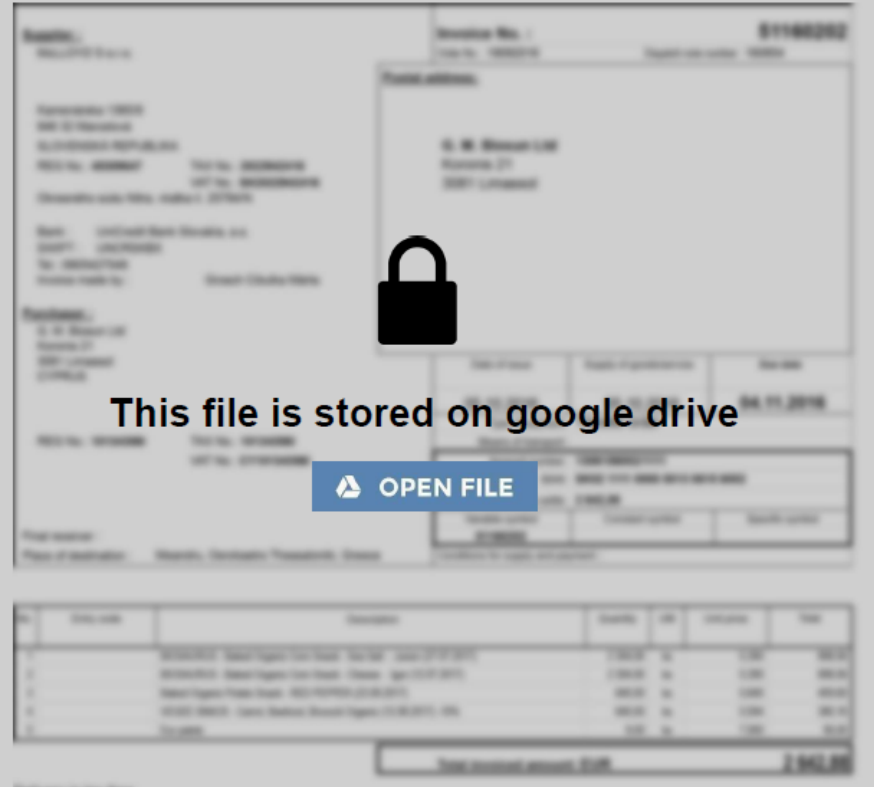

**Millioners** to the firm

agriculture certified ergets by Naturalis SK, a.r.s. (56.84)

Here is another phishing scam that's fairly common right now. These e-mails contain a blurred document and instruct you to click a link to view it. This particular link would have sent you to a very well done (but fake!) Google page. Once you enter your credentials, the culprits will use them to access your real account. If you get an email like this, don't get tricked into clicking the link and entering your information. Furthermore, clicking a phony link could even initiate a ransomware download.

*This is great information but what about my home computers?* 

All the same rules for business apply at home as well. On most home networks, the weaknesses we see on a regular basis are described below:

Outdated and unpatched software. One of the easiest things to do is ensure your PC or MAC is running the latest versions of its operating system and application software. Once you're up to date, set up automatic updates to ensure you stay current going forward.

Many people either do not have antivirus software, use outdated software or they use any software they can find for free. Whether you're using a PC or a MAC, we recommend using the same Sophos software products you trust at work. You can download the Sophos software for home use, for free, from the following site:

#### For a Windows PC or a MAC: [www.sophos.com/home](http://www.sophos.com/home)

The other common mistake we see is people failing to back up their home PC or Mac. We have seen firsthand the panic, anger and sense of loss people feel when important documents and treasured family photos are lost forever. To avoid this, you can purchase a small removable hard drive and backup your device locally, regardless of whether you run a Mac or PC.

On a MAC , use the built in Time Machine software. On a PC, use the software that comes included with a removable hard drive. In addition to the local backup, you can sign up for iCloud (on a MAC) and OneDrive (on a PC), both of which will capture off site copies of all your data. These are just a few of the many backup options available to you.

Finally, follow all the recommendations we have included for business use (see below) to keep home devices safe and secure

205-828 Harbourside Drive North Vancouver,BC V7P3R9

### *Steps you can take to help keep your business network and your data safe*

- Make sure your operating systems and all applications are up to date and patched
- Install a properly configured commercial grade firewall with up to date firmware and licensing
- Make sure all of your servers and endpoints are running a properly configured, commercial grade antivirus solution, with up to date definition files
- Whatever antivirus solution you're running, consider adding on Sophos InterceptX, which is currently the most effective ransomware and zero day virus protection available. Read our blog about InterceptX here: [www.netcetera.ca/about-us/blog/](http://www.netcetera.ca/about-us/blog/)
- Have a backup and disaster recover solution in place and test it regularly. We recommend Datto[: www.datto.com](http://www.datto.com/)
- Use only legitimate software and be wary of freeware
- Do not login with admin level credentials for day to day work
- Educate and encourage everyone to adopt a philosophy where security is everyone's responsibility
- Pause and think before you click, look for clues that indicate this e-mail may not be legitimate (see above)
- Be aware that even well-known legitimate websites can be compromised, especially the advertising links. This is commonly referred to as "malvertising"
- Use strong passwords and change them regularly (Minimum 8 characters, including lower case, upper case, numbers and special characters)
- Consider adding a sandboxing service to detonate (test run) unknown attachments and links outside of your internal network
- Never plug in or attach unknown external devices (memory sticks, removable drives, etc.) to your computer
- Tighten up the security settings in your browser's (Safari, Edge, Internet Explorer, Firefox, Chrome, etc.) security options
- Avoid using file sharing sites (Box, Google Drive, DropBox, etc.) unless absolutely necessary. If you do use them, make sure they are backed up and the data has been encrypted prior to putting it out there
- Do not enable macros unless you absolutely have to, and only if you trust the source or confirm with the sender before enabling
- Educate yourself as much as possible and stay current with the latest threats making the rounds
- Trust your gut, it's usually right. If in doubt, delete! Don't open or click
- Doing any on-line shopping? Never use your work e-mail and passwords for this purpose. You put your company at risk if you do.
- If you have any concerns talk to us about a security audit

*We've provided you with a number of ways to protect yourself and your business, and there are many more that could be added to this list. Even adding just a few of these tips into your regular policies and procedures could prevent you from being a target. The more strategies you utilize, the more you reduce your risk of falling victim to a cybercriminal.*

Have a great and safe holiday season. Netcetera…

> 205-828 Harbourside Drive North Vancouver,BC V7P3R9